# **UNIVERSIDAD DE GUADALAJARA**

## **CENTRO UNIVERSITARIO DE CIENCIAS BIOLÓGICAS Y AGROPECUARIAS**

## **POSGRADO EN CIENCIAS BIOLÓGICAS**

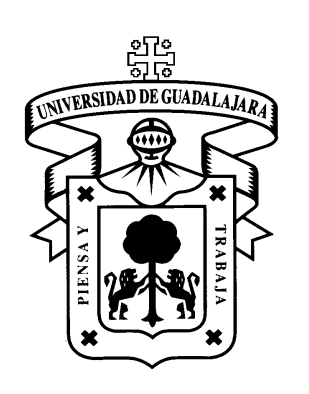

### **DIVERSIDAD Y DIFERENCIACIÓN GENÉTICA CON MARCADORES RAPDs EN POBLACIONES NATURALES DE** *Pinus Strobiformis.*

**por**

**Dolores Marina Barragán Reynaga.** 

**Tesis presentada como requisito parcial para obtener el grado de**

## **MAESTRO EN CIENCIAS (ÁREA ECOLOGÍA)**

**LAS AGUJAS, ZAPOPAN; JALISCO. MAYO DE 2006**

Este trabajo se realizó en el Laboratorio de Genética del Departamento de Biología Celular y Molecular, de la División de Ciencias Biológicas y Ambientales del Centro Universitario de Ciencias Biológicas y Agropecuarias. bajo la dirección de la Dra**. Alma Rosa Villalobos Arámbula** y la Asesoría del **Dr. Jorge A. Pérez de la Rosa** y la **Dra. Luz Patricia Castro Félix**.

Esta investigación fue financiada por:

**La Universidad de Guadalajara** Proyecto 19500 (2004)

**PROMEP–CA03 Biología Celular y Molecular** (CGA/III/1179/04).

**El Consejo Nacional de Ciencia y Tecnología con el Proyecto** No. 33129-B.

Apoyos otorgados a la Dra. Alma Rosa Villalobos Arámbula..

# *CON UN INMENSO CARIÑO A Rafael y Mariana*

# **ÍNDICE**

Páginas

## **Resumen**

## **ANTECEDENTES**

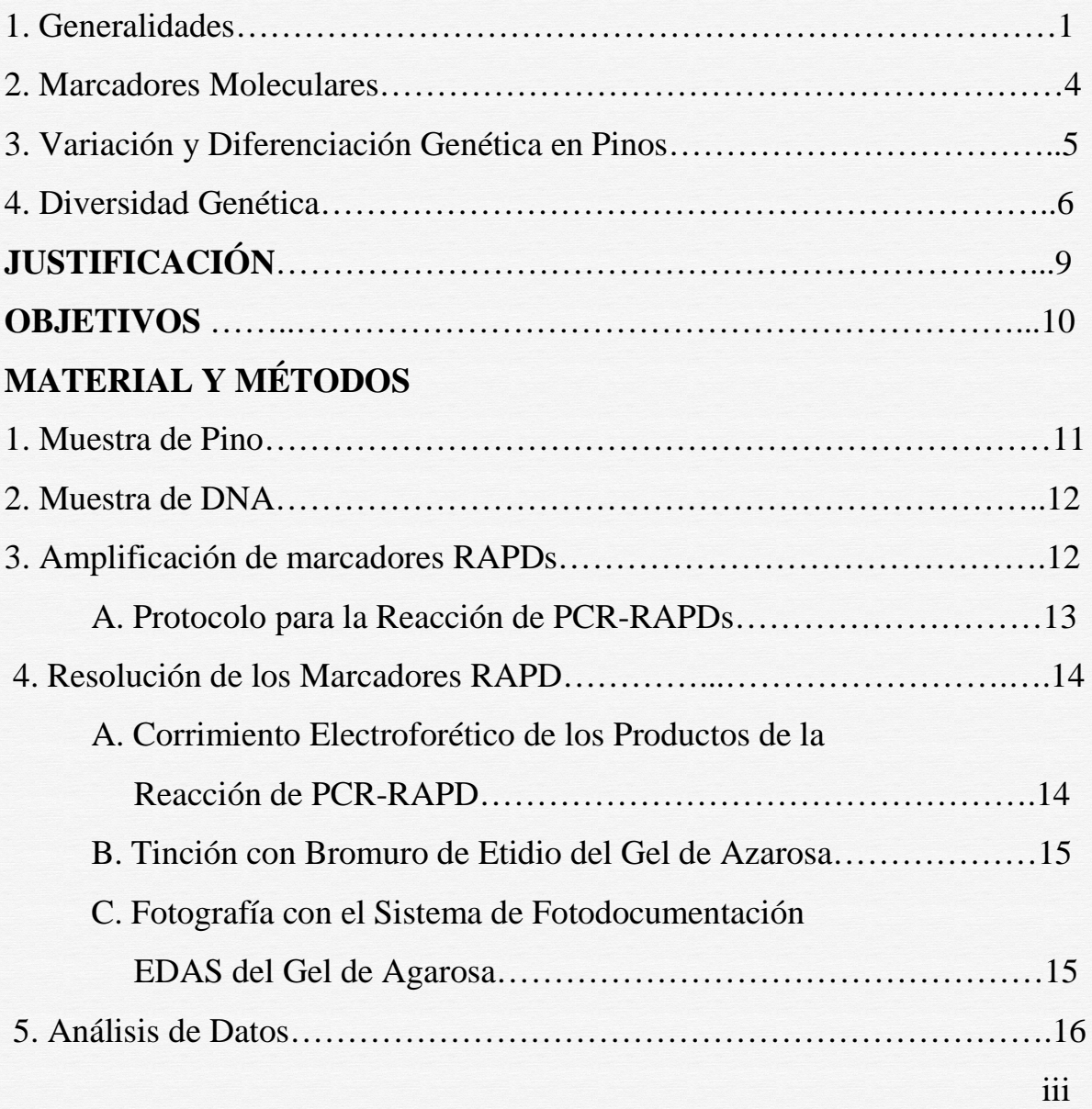

### **RESULTADOS**

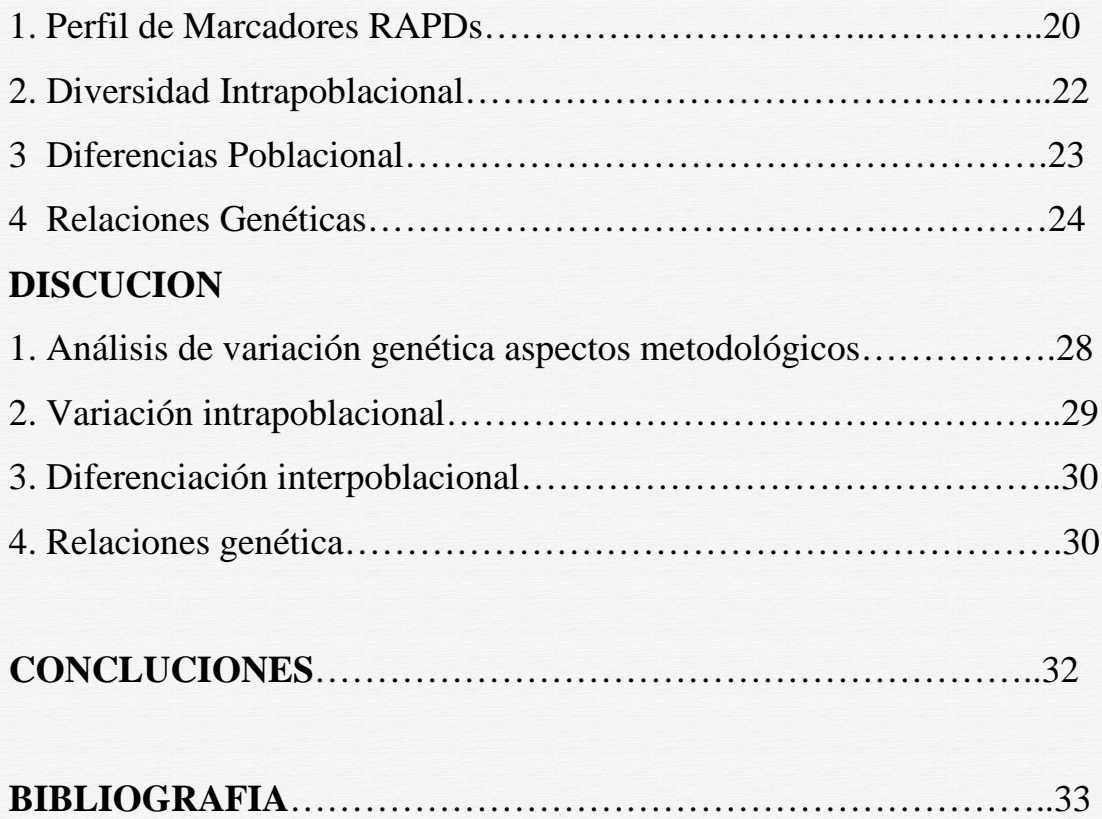

# **ÍNDICE DE CUADROS Y FIGURAS.**

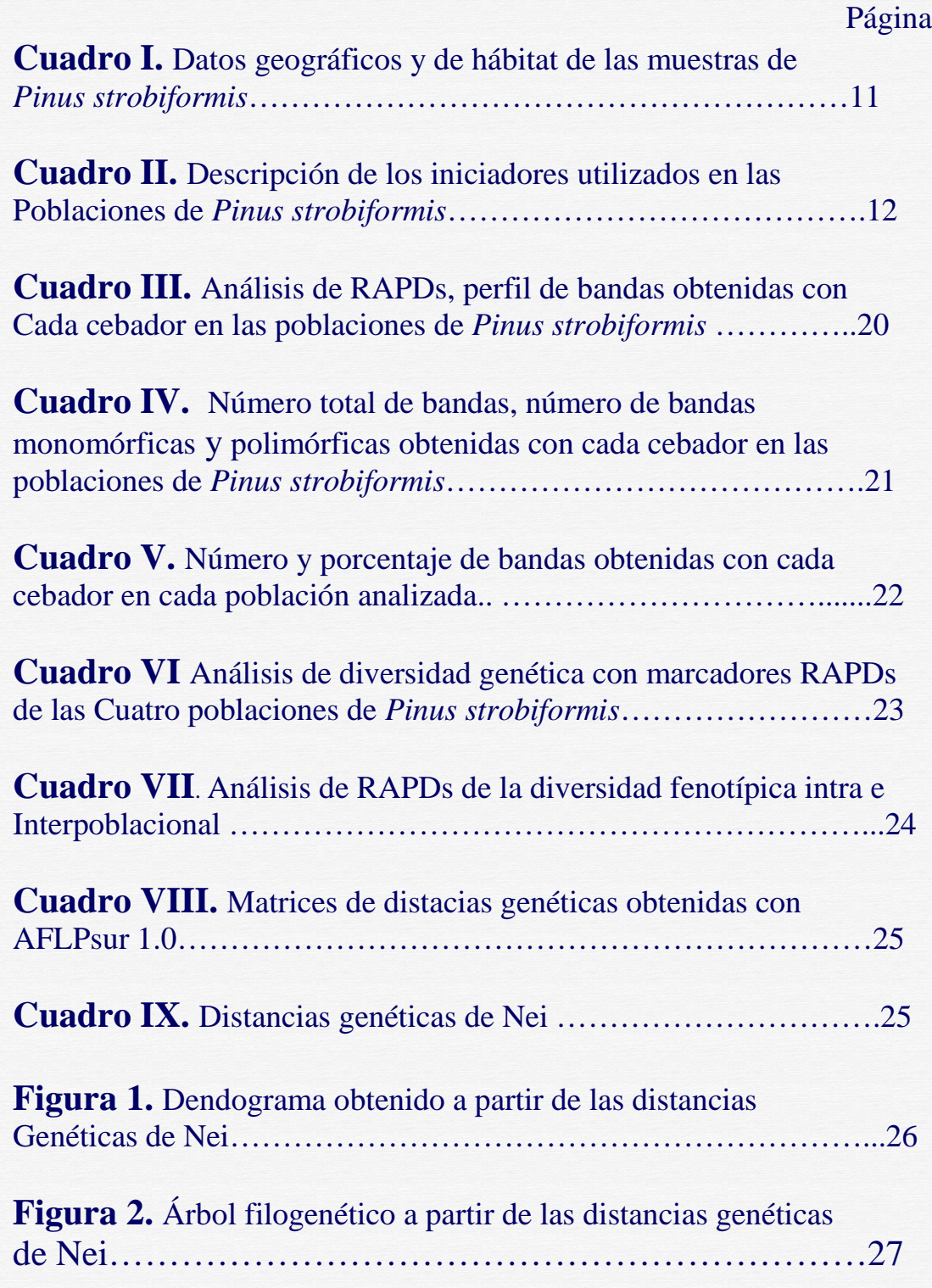

#### **ANTECEDENTES**

#### **1. GENERALIDADES.**

El género *Pinus* comprende algunas de las especies de árboles más importantes económica y ecológicamente que existen. Norteamérica es especialmente rica con un total de 65 especies, de las cuales 43 se localizan en México y América Central; en particular 38 especies se distribuyen al Norte de México (Farjon *et al*. 1997). México se caracteriza por poseer el mayor número de especies de pinos (incluyendo formas y variedades), en comparación con otras partes del mundo (Perry 1991). Esta gran variabilidad intra e interespecífica de pinos ha permitido considerar al área de México y Centroamérica ser considerados como un centro secundario de evolución y especiación del género *Pinus* (Pérez de la Rosa 1993).

Los pinos como casi todas las gimnospermas, son especies alógamas con polinización a través del viento. Cada árbol produce grandes cantidades de polen que pueden llegar a recorrer grandes distancias desde el lugar de emisión. Son organismos que presentan 2n=24 cromosomas, y su estructura cromosómica es constante en un amplio rango de especies presentándose ligeras diferencias entre especies. El tamaño del genoma de coníferas es grande comparado con el de otras plantas. Gran parte del DNA de pinos corresponde a DNA moderado o altamente repetido, donde sólo el 25% del DNA es de copia única (Díaz 2001).

#### **1.1 Taxonomía de** *Pinus strobiformis.*

*Pinus strobiformis* constituye un complejo morfológico con *Pinus ayacahuite* y *Pinus flexilis*, donde *Pinus ayacahuite* es la especie con más variabilidad. Lo que ha resultado en la descripción de algunos taxa subspecificos, principalmente como *P. ayacahuite* var *ayacahuite*, *P. ayacahuite* var. *veitchii* y *P. ayacahuite* var. *brachyptera*. Esta última, distribuida por el norte del país fue descrita inicialmente por Engelmann (1848) como *P. strobiformis*: sin embargo, posteriormente Shaw (1909) reconoció a esta forma como *P. ayacahuite* var. *brachyptera*. Recientemente Farjon & Styles (1997), reconocieron sólo *P. strobiformis* al igual que *P. flexilis* como las especies del norte de México. Aunque, *P. strobiformis* se considera generalmente como sinónimo de *P. ayacahuite* var*. brachyptera* se ha sugerido que las diferencias entre el espécimen tipo de *P.* 

*strobiformis* y *P. ayacahuite* "no parecen ser suficientemente para justificar el estatus de especie de *P*. *strobiformis* " (Shaw 1909; Carvajal & McVaugh 1992). Por lo que la identidad taxonómica de *P. strobiformis* permanece en discusión (Farjon & Styles 1997).

El complejo *Pinus ayacahuite–P. strobiformis-P. flexilis* se encuentra ubicado dentro del subgénero *Strobus,* sección *Strobus,* subsección *Strobi* (Little & Critchfield 1969) y es uno de los complejos de pinos que presentan problemas para su correcta identificación ya que poseen muchas características morfológicas semejantes. Sin embargo, entre las diferencias destaca la variación en el tamaño del ala de la semilla; por ejemplo, en poblaciones de *P. strobiformis* y *P. ayacahuite* tiende a ser clinal con una orientación norte-sur, las poblaciones del norte presentan semillas ápteras mientras que el tamaño del ala de las poblaciones del sur duplica el de las semillas (Pérez de la Rosa 1993). La reducción en el tamaño del ala de la semilla de *P. strobiformis* sugiere una desviación de la dispersión de las semillas por viento a dispersión a través de vectores animales, mecanismo que se encuentra aún más perfeccionado en *P. flexilis* (Lanner 1998). Los conos de *P. strobiformis* son muy variables en forma y tamaño, aunque generalmente presentan un tamaño más reducido que los de *P. ayacahuite*, es factible encontrar conos de hasta 60 cm de longitud. *Pinus flexilis* y *P. strobiformis* forman también un cline polimórfico en la cordillera de América del Norte, las diferencias morfológicas entre los dos taxa son más acentuadas en las extremidades del cline (Farjon & Styles 1997).

Con el afán de resolver este problema, Andresen y Steinhoff (1971) y Steinhoff y Andresen (1972), trabajaron con la variación geográfica y el estatus taxonómico de *P. flexilis* James y *P. strobiformis* en Norteamérica destacando la necesidad de incluir a *P. ayacahuite* con objeto de establecer las afinidades genéticas del complejo.

#### **1.2 Morfología de** *P. strobiformis*.

En general *Pinus strobiformis y P. ayacahuite* comparten una serie de características como el tamaño del árbol, formas de crecimiento, acículas, conos y semillas, lo que dificulta frecuentemente su determinación. Los árboles poseen troncos rectos que pueden medir entre 25 y 45 m de altura con diámetro de hasta 2 m. Las acículas son de color verde en fascículos de cinco, generalmente rectas, laxas y con márgenes

débilmente aserradas. Los conos son de color café opaco y se pueden encontrar en verticilios o solitarios de dos o cuatro, pedúnculos cortos, péndulos deciduos generalmente cubiertos cilindricos. Las escamas varían ligeramente en el número y la forma de la apófisis, abren pronto ampliamente, son delgadas, flexibles y muy resinosas. Las semillas son de color café con ala adnada, y existen diferencias en el tamaño de la semilla entre los taxa. Además, se presenta un incremento paulatino (cline), en el tamaño del ala, este se manifiesta desde las semillas ápteras del norte de la República Mexicana, hasta las semillas que presentan alas bien desarrolladas en el sur, este cline se ve interrumpido en el límite norte del eje Volcánico Transversal (Pérez de la Rosa 1993; Farjon *et al.* 1997; Farjon & Styles 1997).

#### **1.3 Distribución y Ecología de** *P. strobiformis*

A diferencia de otras especies de pinos, los árboles del complejo *Pinus ayacahuite – P. strobiformis–P. flexilis* tienen preferencia por lugares sombríos y húmedos, crecen en suelos fértiles, profundos y bien drenados, se encuentran en altitudes superiores a los 2000 msnm, en laderas de exposición norte y en el fondo de cañadas. En la Sierra Madre Occidental y Sierra Madre Oriental, lugares en los que se localiza *P. strobiformis*, el clima es más seco y frío que en el Eje Volcánico Transversal (Pérez de la Rosa 1993).

*Pinus strobiformis* se distribuye en los estados de Sonora, Chihuahua, Coahuila, Nuevo León, Durango, Jalisco, Zacatecas y San Luis Potosí. Se ha observado que en áreas planas principalmente, los árboles se desarrollan con otras coníferas y es frecuente encontrarlos asociados con especies del género Abies, pinos y encinos (Pérez de la Rosa 1993; Farjon *et al.* 1997).

#### **1.4 Utilización de** *P. strobiformis*

Debido a su gran tamaño, fustes rectos y calidad de madera, los árboles de *P. strobiformis,* son utilizados en trabajos de construcción, manufactura de muebles y como fuente de combustible. Además, la resina de estos árboles se utiliza con fines medicinales (Farjon & Styles 1997).

#### **2. MARCADORES MOLECULARES.**

Tradicionalmente la variación genética en pinos se ha estudiado con isoenzimas (Ledig 1998). Las aloenzimas tienen herencia mendeliana codominante, tasas de mutación de alrededor de  $10^{-6}$ , y su empleo es muy frecuente ya que proporcionan información útil con una buena relación costo-beneficio. Sin embargo, existen algunas razones por las que se utilizan otros marcadores, ya que en ocasiones la variabilidad en isoenzimas es limitada y existe un debate acerca de los mecanismos de selección de algunos polimorfismos (Ouborg *et al*. 1999).

El desarrollo de marcadores moleculares ha proporcionado herramientas para el estudio de variación genética. Los marcadores más utilizados son: Random amplified Polymorphic DNA (RAPD), Restriction fragment length polymorphisms (RFLP), amplified fragment length polymorphisms (AFLP) y microsatélites. Estos marcadores difieren en el tipo y variabilidad de información que proporcionan, así como en su empleo y costo de desarrollo y aplicación (Ouborg *et al*. 1999).

#### **2.1 Marcadores RAPDs**

El método de RAPD (Random amplified polymorphic DNA) utiliza la amplificación de DNA por Polymerase Chain Reaction (PCR) para generar marcadores genéticos sin el conocimiento previo de una secuencia de DNA. El producto de PCR se produce cuando, con una temperatura de alineación adecuada, el iniciador o cebador se une a sitios sobre las cadenas opuestas de DNA a una distancia adecuada para amplificar una secuencia, generalmente menor de 3000 pares de bases (pb). La presencia o ausencia del producto especifico de PCR representa mutaciones en los sitios de unión de los iniciadores en el DNA. El protocolo utiliza cebadores cortos de 10 bases y una temperatura constante de alineación (34-37°C). Los productos amplificados de PCR se separan generalmente en geles de agarosa al 1.5 – 2.0% teñidos con bromuro de etidio (Wolfe & Liston 1998).

El protocolo de RAPD y sus variaciones se han utilizado en cientos de estudios en plantas. El amplio uso de los marcadores RAPD se debe a lo siguente: (1) no es necesario el conocimiento previo de la secuencia de DNA; (2) se emplean pequeñas cantidades de DNA (aproximadamente 25 ng por reacción); (3) se requiere poco equipo de laboratorio; (4) no se necesita radioactividad para la detección de las bandas y; (5) se generan un gran número de marcadores con la gran cantidad de iniciadores disponibles comercialmente. Todos estos factores contribuyen a la eficiencia y rapidez con que se generan datos, de ahí su popularidad (Wolfe & Liston 1998).

#### **2.2 Limitaciones de los Marcadores RAPD.**

La precisión en el registro de los marcadores RAPD depende de los fragmentos diagnóstico amplificados. La reproducibilidad de un marcador particular puede afectarse por varios factores "ambientales",por ejemplo variaciones en la pureza del DNA, en la concentración de cloruro de magnesio  $(MgCl<sub>2</sub>)$  y en la relación cebador/DNA molde, pueden cambiar los patrones de bandeo. Algunos marcadores RAPD pueden amplificar aún con alineaciones incompletas, por lo que estos fragmentos se espera que sean particularmente sensibles a cambios en el protocolo. Además diferencias en las temperaturas de alineación de los cebadores y la utilización de diferentes tipos de polimerasas termoestables pueden tener efectos sobre los patrones de RAPD. Por lo anterior es necesaria una estandarización rigurosa del protocolo de RAPD para reducir la variación en la reacción (Wolfe & Liston 1998).

#### **3. VARIACIÓN Y DIFERENCIACIÓN GENÉTICA EN PINOS.**

Los pinos se encuentran entre los organismos con más variación, tanto "dentro" como "entre" poblaciones, como ha sido demostrado a través de trabajos relacionados con variación genética cuantitativa y diversidad en isoenzimas. El alto nivel de diversidad dentro de las poblaciones se debe a un sistema genético que origina, almacena y libera variación genética. El alto nivel observado y los patrones de variación dentro de las especies del genero *Pinus*, así como su papel ecológico, dependen en gran parte de su sistema genético. El polen llevado por el viento proporciona cohesión entre poblaciones y garantiza que la mayoría de los patrones de variación geográfica sean clinales (Ledig 1998).

La variación puede afectarse por mutación y dériva. Así, el nivel de diferenciación entre poblaciones en loci neutros depende del equilibrio entre migración y dériva génica. El flujo génico por el polen entre poblaciones adyacentes es importante para evitar la diferenciación de las poblaciones. El efecto homogenizador del flujo génico puede observarse en la distribución de las frecuencias alélicas en los pinos, en una estimación elevada de la migración y valores bajos de diferenciación entre las

poblaciones. La proporción de diversidad genética total que existe entre las poblaciones es por lo general menor al 5%, mientras que más del 95% de la variación total se encuentra dentro de las poblaciones. Algunas especies de pinos con poblaciones disjuntas y flujo génico restringido tienen más diversidad genética entre las poblaciones: por ejemplo: *P. radiata* 16-27% y *P. muricata* 22% (Karhu 2001).

#### **4. DIVERSIDAD GENÉTICA.**

#### **4.1 Índices.**

La diversidad genética mediante marcadores moleculares se puede cuantificar a través de diverso índices, entre los que se destacan: riqueza alélica, polimorfismo, heterocigosidad esperada e índice de diversidad de Shannon (Sosa 2001).

**La riqueza alélica o diversidad alélica (A)** se define como el número medio de alelos diferentes que hay por locus, en una población. Se calcula sumando el número total de alelos detectados y dividiendo por el total de genes analizados. Su valor varía de 1 hasta el número máximo de alelos detectados. **El Polimorfismo** o proporción de genes polimórficos **(P)**, mide la cantidad de genes variables (polimórficos) en una población, y se calcula dividiendo el número de loci polimórficos por el número total de loci analizados y varía entre 0 y 100%. **La Heterocigosidad** esperada **(He)** o diversidad génica se define en términos de frecuencias alélicas y cuantifica la igualdad o equitatividad de las frecuencias alélicas de los loci de cada población, y aunque depende directamente del número de alelos detectados, también está fuertemente condicionada por el valor de sus frecuencias. Se calcula para cada locus según la fórmula: Hei = 1-  $\Sigma x^2$  siendo Xi la frecuencia alélica del locus i. Puede variar su valor de 0 a 1. Finalmente, el índice de diversidad de Shannon **(Ho)** se calcula mediante la fórmula: Ho  $=$  -Σpi log<sup>2</sup>, donde pi es la frecuencia de un fragmento de DNA dado en la población y su valor va de 0 a  $\alpha$  (Sosa 2001).

#### **4.2 Distribución**

La diversidad genética de una especie se puede ubicar en mayor o menos grado en dos niveles: intra e interpoblacional. En muchas poblaciones vegetales los cruces al azar son menos probables ya que, como consecuencia de ser organismos sésiles los cruzamientos tienden a ocurrir entre individuos adyacentes o próximos. Las consecuencias es el establecimiento de una subdivisión o estructuración genética intrapoblacional, que se puede traducir en una distribución no al azar de alelos en la población (Sosa 2001).

La diferenciación genética interpoblacional puede evaluarse con el uso de marcadores moleculares y a través de un conjunto de medidas e índices de similitudes y distancias que nos permiten transformar y resumir en un solo parámetro el grado de similitud (o divergencia) entre cada par de poblaciones analizadas. Los índices más empleados para determinar y calcular las diferencias genéticas entre poblaciones son: el coeficiente de diferenciación genética, la identidad genética y el Coeficiente de Dice (Sosa 2001).

**El coeficiente de diferenciación genética** (**Fst)** se calcula mediante la varianza  $(\delta^2)$  existente en las frecuencias alélicas entre dos poblaciones, normalizadas por la frecuencia alélica media (p)i Fst = $\delta^{\mathcal{Q}}$  p(1 - p), y varia de 0 a 1. Un valor de cero indica que las frecuencias alélicas son idénticas en las poblaciones, mientras que un valor de 1 señala que las frecuencias alélicas están fijadas y son completamente diferentes entre las poblaciones analizadas. Sin embargo, aunque teóricamente Fst pueden alcanzar valores de 1, en la realidad suelen ser considerablemente inferiores, aunque muy indicativos del grado de flujo genético. Así, valores de Fst menores a 0,10 indican escasas diferencias genéticas entre las poblaciones. Valores comprendidos entre 0,10 y 0,30 señalan que las poblaciones se encuentran moderadamente diferenciadas, en tanto que valores superiores a 0,30 son un indicativo de que estas se encuentran fuertemente diferenciadas genéticamente, lo cual puede ser reflejo de un escaso o nulo flujo genético entre las poblaciones. Este parámetro por lo tanto, se suele emplear como una medida del grado de subdivisión de las poblaciones y proporciona un método que nos permite inferir el nivel del flujo genético interpoblacional (Ouborg *et al.* 1999; Sosa 2001).

**La identidad genética (I)** estima la proporción de genes que son idénticos en dos poblaciones y se calcula a partir de las frecuencias alélicas del par de poblaciones comparadas mediante la formula: I =  $\Sigma$ ai bi /  $\sqrt{\Sigma a^2}$ i  $\Sigma b^2$ i, donde ai y bi representan la del alelo i en las poblaciones a y b respectivamente, variando su valor de 0 a 1. La distancia genética (D) se calcula a partir de la identidad como  $D = -Ln I$ ; y su valor se encuentra entre  $0 - \alpha$  (Sosa 2001).

**El coeficiente de Dice**, suele emplearse con los datos obtenidos a partir de la técnica de RAPD. Se calcula a partir de la fórmula: S=2Nab/(Na + Nb), donde Na es el número

de bandas amplificadas por el individuo "a"; Nb es el número de bandas amplificadas por el individuo "b"; y "Nab" es el número de bandas amplificadas comunes a ambos individuos.

A partir de los valores de las distancias genéticas entre las poblaciones se obtiene un diagrama a modo de árbol que ordena las muestras y poblaciones analizadas en diferentes grupos, señalando cuales son más próximos (o más distantes) genéticamente en la distribución. Dos son los métodos de agrupación más empleados: Neighbour Joining (NJ) y Unweighted Paired Group Method using Arithmetic Mean (UPGMA). El primero no asume que todas las líneas han divergido en la misma cuantía, y la topología del árbol muestra valor de la suma de todas las ramas, mientras que UPGMA agrupa los datos según la distancia media considerando todos los datos del agrupamiento (Sosa 2001).

#### **JUSTIFICACIÓN.**

Hasta la fecha, solo se han llevado a cabo dos estudios relacionados con la variación genética en poblaciones de *P. strobiformis*. En el primero, se analizó la variación genética en dos poblaciones de Durango, empleando 14 isoenzimas (Hernández 1990). Mientras que el segundo análisis se efectuó con 23 loci isoenzimáticos en dos poblaciones, localizadas en los estados de Nuevo León y Coahuila (Ledig 1986; 1998). Sin embargo, debido a que la variación isoenzimática representa solamente una pequeña fracción de la variación genética en una población (Conner & Hartl 2004) y a que las poblaciones analizadas en ambos estudios no son representativas de la distribución geográfica de *P. strobiformis* en México, en este trabajo se llevó a cabo la determinación de los niveles y distribución de la diversidad genética de poblaciones naturales de *P. strobiformis* con marcadores moleculares RAPDs, con el fin de generar información útil para apoyar programas de conservación y en la resolución de los problemas taxonómicos del Complejo *Pinus ayacahuite-P. strobiformis-P. flexilis.* 

#### **OBJETIVO GENERAL.**

Determinar los niveles y distribución de la variación genética de *Pinus strobiformis* mediante el uso de marcadores RAPDs.

#### **OBJETIVOS PARTICULARES.**

- 1. Estimar la diversidad genética de cada población de *Pinus strobiformis* con marcadores RAPDs.
- 2. Determinar el grado de diferenciación genética existente entre cuatro poblaciones de *Pinus strobiformis.*

#### **MATERIAL Y MÉTODOS**

#### **1. Muestras de Pinos**

En este trabajo se incluyeron muestras de DNA extraídas previamente en el Laboratorio de Genética, de 101 individuos de cuatro poblaciones naturales de *Pinus strobiformis*  Engelmann: Cerro el Potosí, Municipio de Galeana, Nuevo León **(CP);** Pueblo Nuevo, Durango **(PN);** Cananea, Sonora **(CS)** y Bocoyna, Chihuahua **(BC).** En el **Cuadro I** se detallan los datos geográficos y ecológicos de las muestras colectadas.

| Localidad                                | n  | Altitud I<br>(m) | Latitud<br><b>Norte</b> | Longitud<br><b>Oeste</b> | Temperatura<br>Anual C | Precipitación<br>Anual<br>(mm/año) | <b>Hábitat</b>                                                                                                    | <b>Observaciones</b>                                                                                     |
|------------------------------------------|----|------------------|-------------------------|--------------------------|------------------------|------------------------------------|----------------------------------------------------------------------------------------------------|----------------------------------------------------------------------------------------------------|
| ΕI<br>Cerro<br>Potosí.<br>Galeana,<br>NL | 26 |                  |                         |                          |                        |                                    |                                                                                                    |                                                                                                    |
| <b>Km 12</b>                             | 13 | 2750             | $24^{\circ}$ 53'        | $100^0$ 13'              | 17.9                   | 426                                | Restos de bosque con<br>Pinus<br>pseudostrobus,<br>Pseudotsuga<br>mensiezii,<br>Quercus spp y escasos P.<br>strobiformis.                             | Pinos de10 - 20 mts de<br>altura en suelo delgado<br>mucha<br>con<br>roca<br>calcárea.                   |
| Km 17.5                                  | 8  | 3116             | $24^0$ 53'              | $100^0$ 13'              |                        |                                    | Relicto del bosque<br>en<br>exposición NE con<br>P.<br>strobiformis, Pseudotsuga<br>mensiezii y Abies vejari.                                         | Pinos de18 - 25 mts de<br>altura en suelo negro,<br>delgado y con mucha<br>roca calcárea.                |
| <b>Km 26</b>                             | 5  | 3489             | $24^{\circ} 51'$        | $100^0$ 13'              |                        |                                    | Bosque relictual con Pinus<br>culminicula, P. hartwegii y<br>P. strobiformis.                                                                         | Pino escaso de10 - 20<br>mts de altura. Límite<br>altitudinal<br>de<br>esta<br>especie.                  |
| Pueblo<br>Nuevo,<br>Dgo.                 | 25 |                  |                         |                          |                        |                                    |                                                                                                    |                                                                                                    |
| Km 130 Carr<br>40                        | 6  | 2520             | $23^0$ 43'              | $105^{\circ}$ 33'        | 11                     | 900                                | Pinus<br><b>Bosque</b><br>con<br>arizonica, P. strobiformis,<br>Pseudotsuga<br>mensiezii.<br>Cupressus<br>arizonica.<br>Populus sp. y Quercus<br>spp. |                                                                                                    |
| <b>Km 185 Carr</b><br>40                 | 19 | 2224             | $23^{\circ} 37'$        | $105^{\circ} 50'$        |                        |                                    | <b>Bosque</b><br><b>Pinus</b><br>con<br>herrerae, P. lumholtzii, P.<br>strobiformis, Quercus spp<br>y Alnus sp.                                       | Pinos frecuentes de15 -<br>25 mts de altura.                                                             |
| Cananea,<br>Son                          |    |                  |                         |                          |                        |                                    |                                                                                                    |                                                                                                    |
| Observatorio<br><b>INAOE</b>             | 25 | 2470             | $31^0$ 03'              | $110^0$ 22'              | 14                     | 558                                | Bosque de P. strobiformis,<br>Р.<br>arizonica,<br>Р.<br>engelmannii,<br>Juniperus<br>deppeana y Quercus spp.                                          | Árboles frecuentes de<br>8-15 mts de altura y 30-<br>100 cm de DAP, en<br>laderas de exposición<br>Norte |
| Bocoyna,<br>Chih                         |    |                  |                         |                          |                        |                                    |                                                                                                    |                                                                                                    |
| Carretera<br>Creel-<br>Divisadero        | 25 | 2470             | $20^{\circ}$ 43'        | $107^{\circ}$ 40'        | 13                     | 396                                | Bosque de P. strobiformis.<br>arizonica,<br>Juniperus<br>P<br>deppeana y Quercus spp.                                                                 | Árboles frecuentes de<br>8-20 mts de altura y 20-<br>80 cm de DAP, en<br>laderas de exposición<br>Norte  |

**Cuadro I.** Datos geográficos y de habitat de las muestras de *Pinus strobiformis*.

Nota: Muestras colectadas por el Dr. Jorge A Pérez de la Rosa y Biol. Georgina Vargas Amado del Instituto de Botánica durante Marzo de 2001 a Noviembre de 2002.

#### **2. Muestras de DNA**

Las muestras de DNA obtenidas con el método descrito por Doyle & Doyle (1987), con modificaciones (Palomera 2002); se diluyeron con  $H_2O$  estéril a 10 ng/ $\mu$ l o 40 ng/ $\mu$ l en presencia o ausencia de RNasa respectivamente en el protocolo de extracción.

#### **3. Amplificación de Marcadores RAPDs**

Para la amplificación de los marcadores RAPDs se utilizó el protocolo descrito por Williams *et al*. (1990) con algunas modificaciones (Arvizu 2003). En las reacciones se utilizó un único cebador constituido por una secuencia arbitraria de 10 nucleótidos. La identificación, secuencia y concentraciones de Cloruro de Magnesio ( $MgCl<sub>2</sub>$ ) de los cebadores utilizados se muestran en el **Cuadro II**.

**Cuadro II.** Descripción de los iniciadores utilizados en las poblaciones de *Pinus strobiformis*.

| <b>Iniciador</b> | <b>Secuencia</b>            | Marca                        | MgCl <sub>2</sub> |
|------------------|-----------------------------|------------------------------|-------------------|
|                  | 5'-----------------------3' |                              | cc final          |
| $OPA-04$         | <b>AATCGGGCTG</b>           | Operon                       | 4.5 mM            |
| OPA-08           | <b>GTGACGTAGG</b>           | Operon                       | $4.5 \text{ mM}$  |
| OPA-09           | <b>GGGTAACGCC</b>           | Operon                       | $2.5 \text{ mM}$  |
| $OPA-11$         | CAATCGCCGT                  | Operon                       | $4.5 \text{ mM}$  |
| OPB-01           | <b>GTTTCGCTCC</b>           | Qiagen                       | $3.5 \text{ mM}$  |
| OPB-04           | <b>GGACTGGAGT</b>           | Qiagen                       | $4.5 \text{ mM}$  |
| $OPB-10$         | CTGCTGGGAC                  | Qiagen                       | $4.5 \text{ mM}$  |
| $OPB-11$         | <b>GTAGACCCGT</b>           | Qiagen                       | $2.5 \text{ mM}$  |
| OPB-19           | <b>ACCCCCGAAG</b>           | Invitrogen <sup>4.5</sup> mM |                   |
| OPBB-02          | CCCCCGTTAG                  | Invitrogen $4.5$ mM          |                   |
| OPBB-07          | <b>GAAGGCTGGG</b>           | Qiagen                       | 2.5 Mm            |
| OPC-03           | GGGGGTCTTT                  | Operon                       | $3.5 \text{ mM}$  |
| OPC-06           | GAACGGACTC                  | Operon                       | $3.5 \text{ mM}$  |
| Total            | 13                          |                              |                   |

#### **A. Protocolo para la Reacción de PCR-RAPD**.

#### **Antes de la Reacción de PCR**

- 1. Descongelar las diluciones de DNA molde, Buffer PCR 10X, dNTPs 5mM, cebadores y H<sub>2</sub>O grado molecular. Centrifugar todo a 14,000 rpm por 20 seg.
- 2. Marcar los tubos de reacción (tubos de 0.2 ml) y ordenarlos de la manera más conveniente para evitar errores siguiendo el diseño experimental. Se recomienda marcar los tubos un día antes.
- 3. Preparar 21 µl de Mezcla de PCR por reacción:

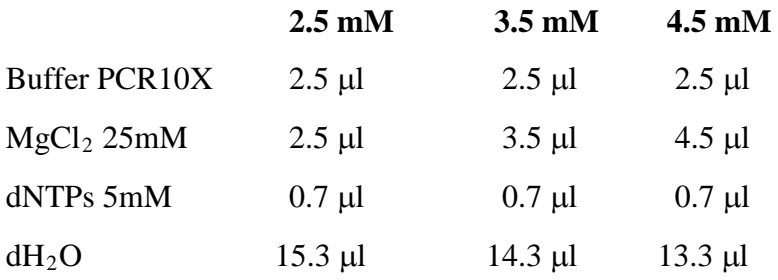

**Nota**: Preparar la Mezcla de PCR el mismo día de la reacción para obtener mejor resolución de los productos RAPDs, calculando una cantidad suficiente más una alícuota extra.

4. Preparar 2 µl de Mezcla Iniciador-Taq por reacción:

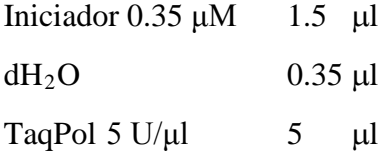

#### **Reacción de PCR**

- 5. Agregar 21 µl de mezcla PCR en el fondo del tubo.
- 6. Añadir 2 µl de DNA molde (10 o 40 ng/ul) y 2 µl de la mezcla Iniciador-Taq en puntos opuestos de la pared del tubo.
- 7. Mezclar los componentes de la reacción, golpeando con el dedo la base del tubo.
- 8. Centrifugar a 14,000 rpm por 20 seg.
- 9. Colocar las muestras en el termociclador MJ PT-100 R con el programa de amplificación:

Desnaturalización inicial a 94°C por 3 min 45 ciclos de Desnaturalización a 94°C por 1 min Alineación a 36°C por 2 min Extensión a 72°C por 2 min Extensión prolongada a 74°C por 10 min Tiempo indefinido a  $4^{\circ}$  C. 10. Almacenar el producto de reacción a 4°C o –20°C hasta llevar a cabo la electroforesis.

#### **4. Resolución de los Marcadores RAPD**

Para la obtención de los patrones de bandeo, los productos de la reacción de PCR se mezclaron con jugo azul (Sambrook *et al*. 1989). Los fragmentos amplificados se separaron en geles de agarosa al 1,8%. Se utilizó el marcador de peso molecular de 100 pb con bandas de 100 a 2000 pb (GIBCO, BRL). Los geles se tiñeron por inmersión en bromuro de etidio a una concentración de 0,5 µg/µl durante 30 min. Los geles se visualizaron y fotografiaron bajo luz UV usando un sistema de documentación de geles (Kodak-EDAS).

#### **A. Corrimiento Electroforético de los productos de la Reacción PCR-RAPD**.

#### **Preparación de las Muestras**

- 1. Agregar 4 µl de jugo azul 6X a cada tubo de reacción de PCR-RAPD.
- 2. Centrifugar a 14,000 rpm por 20 seg.

#### **Preparación del Gel de Agarosa al 1.8%**

Para cámara OWL de 108 Pozos (3 peines de 36 pozos cada uno)

Diluir 4.32 grs de agarosa en 240 ml de TBE 1X.

Para cámara EC de 80 Pozos (2 peines de 40 pozos cada uno)

Diluir 3.9 grs de agarosa en 220 ml de TBE 1X

Para cámara EC de 40 Pozos

Diluir 2.16 grs de agarosa en 120 ml de TBE 1X

#### **Corrimiento Electroforético del Gel de Agarosa**

- 1. Cargar 13 a 15 µl de la muestra.
- 2. Cargar 3 µl del marcador de 100 pb
- 3. Correr a 65, 75 y 100 V en las cámaras de 40, 80 y 108 pozos respectivamente; Durante 180 min, 220 min y 240-270 min respectivamente; o bien hasta que el azul de bromofenol migre 5.5 cm.

Nota: Correr el gel siguiendo el criterio de 3 volts por centímetro.

#### **B. Tinción con Bromuro de Etidio del Gel de Agarosa**

- 1. Sumergir el gel en bromuro de etidio (c.c. 10 mg/ml) durante 30-40 min.
- 2. Desteñir con agua destilada al menos por 60 min.

#### **C. Fotografía con el Sistema de Fotodocumentación EDAS del Gel de Agarosa.**

- 1. Encender la cámara digital. Nota: Revisar que tenga los filtros.
- 2. Conectar la cámara con el cable de puerto serial al CPU
- 3. Ensamblar la cámara en la caperuza
- 4. Colocar el gel en el transiluminador de luz UV, cubrir con el adaptador de campo visual correspondiente al tamaño del gel.
- 5. Montar la caperuza con la cámara sobre el transiluminador, centrarlo con el adaptador de campo visual.
- 6. Encender el trasiluminador y entrar al programa 1D.
- 7. Abrir archivo (file) y adquirir imagen (aquire).
- 8. Al abrir el dialogo de la cámara se muestra la fotografía del gel con opción predeterminada de tinción con bromuro de etidio.
- 9. Seleccionar el tiempo de exposición del menú, de acuerdo con la intensidad de las bandas en el gel.
- 10. Pulsar clic en tomar fotografía (take picture) y guardar el archivo.

#### **5.Análisis de Datos.**

#### **5.1 Patrones de Bandeos y Definición del Perfil de los Marcadores RAPDs.**

Se registraron los polimorfismos observados visualmente y por el sistema de fotodocumentación EDAS (Kodak), utilizando un nivel de sensibilidad de 2 (intermedio). La ausencia de las bandas en genotipos individuales se determinó con el máximo nivel de sensibilidad (3). El tamaño de cada banda producida por cada iniciador se determinó utilizando un marcador de 100 pb y el sistema de fotodocumentación EDAS. Las bandas para cada primer se registraron como presentes (1) o ausentes (0). Así para cada cebador se definieron los patrones de bandeo, en particular el tamaño en pares de bases (pb) y los grados de intensidad de las bandas, y se determinó un perfil para cada individuo de acuerdo a este protocolo.

#### **5.2 Frecuencias de Marcadores RAPDs y Frecuencias Alélicas.**

En cada individuo se determinó su patrón de bandas RAPDs y se construyó una matriz de datos. La frecuencia de cada banda se calculó como la fracción de individuos en la población que presentaban dicha banda. Se consideraron polimórficas aquellas bandas presentes en la población analizada y con frecuencias inferiores al 95%. En cada población y en el conjunto de la muestra analizada se determinó el número y porcentaje de bandas polimórficas detectadas con cada cebador.

Cada banda fue considerada como un locus con dos alelos, el alelo dominante sería el amplificable mientras que el recesivo sería el alelo nulo no amplificable.

Las frecuencias alélicas se estimaron suponiendo que todas las poblaciones estaban en equilibrio de Hardy-Weinberg. En esta situación, la frecuencia del alelo recesivo (q) de un locus puede ser estimada a partir de la fracción de individuos en la población que no presentan la banda (x), como:  $q = x^{1/2}$ . Lynch y Milligan (1994) han propuesto una estimación no sesgada de este parámetro y que tiene en cuenta la varianza de la frecuencia de homocigotos nulos:

$$
q = x^{1/2} \left[ 1 - \frac{Var(x)}{8x^2} \right]^{-1}
$$

Siendo Var(x) =  $x(1-x)/N$ , y N el número de individuos. Utilizando este estimador, las frecuencias alélicas se calcularon con el programa informático AFLPsurv 1.0 (Vekeman *et al* 2002).

#### **5.3 Diversidad Genética.**

Las estimaciones de diversidad genética intrapoblacional se efectuaron a nivel fenotípico (Hg-diversidad fenotípica) considerando las frecuencias fenotípicas: frecuencia de presencia de banda y frecuencia de ausencia de banda, y a nivel génico (Hg-diversidad génica) considerando las frecuencias alélicas: frecuencia del alelo dominante y frecuencia del alelo nulo. Con marcadores dominantes, el análisis fenotípico aunque menos informativo parece más adecuado que el génico, ya que no presupone que las poblaciones deban estar en equilibrio para realizar las oportunas estimaciones.

Las estimaciones de diversidad se llevaron a cabo utilizando exclusivamente los marcadores que resultaron polimórficos en el conjunto de la muestra analizada.

La diversidad fenotípica para cada marcador en cada población se calculó utilizando el estadístico no sesgado de Nei (1978) definido para bajo número de individuos como:

$$
h_i = \frac{n\left(1 - \sum_i p_i^2\right)}{n - 1}
$$

Donde n es el número de individuos analizados en la población y  $p_i$  es la frecuencia del fenotipo i.

Con el objeto de que se pudieran establecer comparaciones entre los niveles de diversidad detectados por cada cebador, se calcularon los valores de diversidad para cada cebador en cada población, como:

$$
H_{j} = \frac{\sum_{r} h_{i}}{r}
$$

Donde h<sub>i</sub> es la diversidad del marcador i detectado por un determinado cebador y r es el número de marcadores revelados por ese cebador.

Para cada población el valor de diversidad fenotípica (H<sub>f</sub>) se calculó como la media de los valores Hj para el total de cebadores utilizados.

Todas las estimaciones se realizaron utilizando el programa informático POP-GENE (Yeh *et al.* 1997 ).

La diversidad génica para cada locus en cada población se calculó utilizando el

mismo estadístico no sesgado de Nei (1978) como:

$$
h_i = \frac{2n\left(1 - \sum p_i^2\right)}{2n - 1}
$$

Donde pi es la frecuencia del alelo i en la población analizada y n es el número de individuos de dicha población. La diversidad génica en la población  $(H_g)$  se calculó promediando los valores hi obtenidos para todos los loci analizados.

Estas estimaciones se realizaron utilizando los programas informáticos POP-GENE (Yeh *et al.* 1997) y AFLPsurv 1.0 (Vekeman *et al.* 2002).

#### **5.4 Diferenciación entre Poblaciones.**

La extensión por la cual las poblaciones estudiadas se han diferenciado a lo largo del tiempo desde una población ancestral ha sido estimada mediante dos procedimientos: utilizando diversidades y utilizando distancias genéticas entre las poblaciones.

Los análisis se han basado en los descritos por Nei (1987). En el análisis para cada cebador se calculó:

a. La diversidad intrapoblacional media:

$$
H_{pop} = \frac{1}{n} \sum_{n} H_{j}
$$

Donde n es el número de poblaciones

b. La diversidad total  $H_T$ , estimada a partir de las frecuencias de cada genotipo en el conjunto de la muestra analizada.

c. El componente de diversidad intrapoblacional

$$
\frac{H_{\it POP}}{H_{\it T}}
$$

d. El componente de diversidad interpoblacional o coeficiente de diferenciación entre poblaciones:

$$
G_{\mathit{ST}} = \frac{{H}_{\mathit{T}}-{H}_{\mathit{POP}}}{H_{\mathit{T}}}
$$

18

El valor  $G<sub>ST</sub>$  total se obtuvo como promedio de los obtenidos para el conjunto de cebadores utilizados. Este estimador de la diferenciación genética entre poblaciones es equivalente al estadístico  $F_{ST}$  de Wright para loci con dos alelos.

Todas las estimaciones se efectuaron utilizando el programa AFLP surv 1.0 (Vekeman *et al.* 2002).

#### **5.5 Relaciones Genéticas.**

Los valores de distancia genética fueron utilizados para construir un dendrograma y un árbol filogenético empleando el paquete informático POP-GENE (Yeh *et al.* 1997).

#### **6. RESULTADOS**

#### **6.1 Perfil de Marcadores RAPDs**

Los 13 cebadores produjeron patrones reproducibles y con una clara resolución de bandas. Los tamaños de las bandas variaron desde 2400 a 450 pb. Estos cebadores originaron un total de 86 bandas (59 intensas) en los 101 individuos analizados de las cuatro poblaciones de *P. strobiformis*. En el **Cuadro III** aparece el número de bandas (número, intensidad de bandas y tamaño en pb) obtenidas por cada cebador. El número de bandas obtenidas en cada perfil varió desde cuatro con el cebadores OPB-01, hasta 12 con el cebador OPB-19.

**Cuadro III.** Análisis de RAPDs, perfil de bandas obtenidos con cada cebador en las poblaciones de *Pinus strobiformis*. \* = Bandas intensas

| <b>Iniciador</b> | 1       | 2                   | 3               | 4                      | 5      | 6      | 7       | 8      | 9      | 10  | 11     | 12   | <b>Total</b> |
|------------------|---------|---------------------|-----------------|------------------------|--------|--------|---------|--------|--------|-----|--------|------|--------------|
| OPA-04           | 1500    |                     | 1300* 1050*     | $950*$                 | 800*   | $600*$ | 550*    | $450*$ |        |     |        |      | 8            |
| OPA-08           | 1100    | 1050                | $950*$          | $850*$                 | 750*   | 650    | 550*    |        |        |     |        |      | 7            |
| OPA-09           | 1700*   |                     | 1150 950*       | 750                    | 700*   |        |         |        |        |     |        |      | 5            |
| $OPA-11$         |         | $1300*$ 1150* 1050* |                 | $900*$                 | 850    | 750    | 650     |        |        |     |        |      | 7            |
| $OPB-01$         | 1400*   |                     | 1300 1100* 900* |                        |        |        |         |        |        |     |        |      | 4            |
| OPB-04           | 2000    |                     |                 | 1500 1200* 1000*       | $900*$ | 800    | 700*    | $500*$ |        |     |        |      | 8            |
| $OPB-10$         | 1500*   |                     | $1200*1000*$    | $800*$                 | $700*$ |        |         |        |        |     |        |      | 5            |
| $OPB-11$         | 1800    | 1600                | $950*$          | 850                    | 700    | 600    |         |        |        |     |        |      | 6            |
| OPB-19           | 2200*   |                     | 1800 1700*      | 1500                   | 1350*  | 1200*  | $1100*$ | 1000   | $900*$ | 800 | $600*$ | 550* | 12           |
| OPBB-02          | $1700*$ |                     | 1200 900*       | 800*                   | 700*   | $650*$ | 550*    |        |        |     |        |      | 7            |
| OPBB-07          |         | 2400* 1400* 1000    |                 | $900*$                 | $650*$ |        |         |        |        |     |        |      | 5            |
| $OPC-03$         | 1700    |                     |                 | 1500 1400* 1300* 1000* |        | $750*$ |         |        |        |     |        |      | 6            |
| $OPC-06$         |         |                     |                 |                        |        | 900*   |         |        |        |     |        |      | 6            |
|                  | 2200*   |                     |                 | 1600 1400* 1200* 1100* |        |        |         |        |        |     |        |      | 86           |
| Total: 13        |         |                     |                 |                        |        |        |         |        |        |     |        |      |              |

De las 86 bandas generadas, 61 resultaron polimorficas analizando en conjunto las muestras. El número de bandas polimórficas por cebador aparece en el **Cuadro IV,** cabe señalar que un mayor número de bandas totales no necesariamente implica un mayor número de bandas informativas.

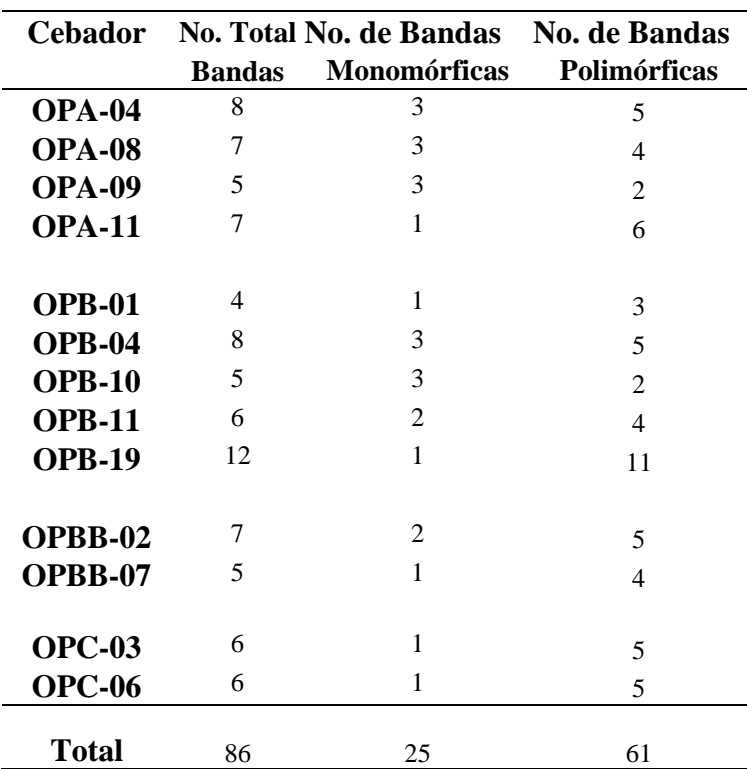

 **Cuadro IV.** Número total de bandas, número de bandas monomórficas y polimórficas obtenidas con cada cebador en las poblaciones de *P. strobiformis.*

En el **Cuadro V** se muestran las frecuencias de bandas polimórficas y los porcentajes de polimorfismo producidos por cada cebador en cada población. Se observa que todos los cebadores produjeron bandas polimórficas en todas las poblaciones con la excepción del cebador OPB-10 en las poblaciones de Cananea y Bocoyna. Los cebadores de mayor rendimiento en cuanto al polimorfismo detectado fueron OPA-08, OPB-19 y OPC-03 con porcentajes promedios de 82%, 81% y 83%, respectivamente. Por el contrario los iniciadores OPB-01, OPB-10 y OPA-09 resultaron los que produjeron menos bandas polimórficas por población.

| <b>Cebadores/Poblaciones</b> | $\bf CP$     | <b>PN</b>    | $\mathbf{CS}$  | <b>BC</b>   | <b>Media</b>  |
|------------------------------|--------------|--------------|----------------|-------------|---------------|
| <b>OPA-04</b>                | 5(62.5%)     | 5(62.5%)     | 5(62.5%)       | 3(37.5%)    | $4.5(56.2\%)$ |
| <b>OPA-08</b>                | 6(85.7%)     | 6 (85.7%)    | $4(57.1\%)$    | $7(100\%)$  | $5.7(82.1\%)$ |
| <b>OPA-09</b>                | $2(40\%)$    | 1(20%)       | 1(20%)         | $2(40\%)$   | $1.5(30\%)$   |
| <b>OPA-11</b>                | 6(85.7%)     | $4(57.1\%)$  | $4(57.1\%)$    | $5(71.4\%)$ | 4.7(67.8%)    |
| <b>OPB-01</b>                | 1(25%)       | 1(25%)       | 1(25%)         | 1(25%)      | $1(1\%)$      |
| <b>OPB-04</b>                | 6(75%)       | $4(50\%)$    | 2(25%)         | $4(50\%)$   | $4(50\%)$     |
| <b>OPB-10</b>                | $2(40\%)$    | $2(40\%)$    | $\overline{0}$ | $\theta$    | 1(20%)        |
| <b>OPB-11</b>                | $4(66.6\%)$  | $4(66.6\%)$  | $2(33.3\%)$    | $2(33.3\%)$ | $3(49.9\%)$   |
| <b>OPB-19</b>                | $10(83.3\%)$ | $10(83.3\%)$ | $10(83.3\%)$   | 9(75%)      | $9.8(81.2\%)$ |
| OPBB-02                      | $5(71.4\%)$  | $4(57.1\%)$  | 6(85.7%)       | $4(57.1\%)$ | 4.7(67.8%)    |
| OPBB-07                      | $4(80\%)$    | $2(40\%)$    | $3(60\%)$      | $2(40\%)$   | 2.7(55%)      |
| <b>OPC-03</b>                | 5(83.3%)     | $5(83.3\%)$  | $5(83.3\%)$    | $5(83.3\%)$ | $5(83.3\%)$   |
| <b>OPC-06</b>                | $5(83.3\%)$  | $3(50\%)$    | $4(66.6\%)$    | $4(66.6\%)$ | $4(66.6\%)$   |
| <b>Total cebadores</b>       | $61(70.9\%)$ | $51(59.3\%)$ | 47(54.6%)      | 48(55.8%)   | $(51.7\%)$    |

**Cuadro V.** Número y porcentaje de bandas polimórficas obtenidas con cada cebador en cada población analizada. En la última columna, la media de bandas polimorficas. En la última fila, el número total de bandas polimórficas totales obtenidas en cada población.

 $CP = \text{Cerro el Potosí, Nueva Léon; PN} = \text{Pueblo Nueva, San Luis Potosí; CS} = \text{Cananea},$ Sonora; BC = Bocoyna, Chihuahua.

#### **6.2 Diversidad Intrapoblacional.**

Los valores de diversidad intrapoblacional estimados a partir de las frecuencias alélicas para cada locus aparecen en el **Cuadro VI**. También se han incorporado a este cuadro los valores medios de polimorfismo y diversidad genotípica y fenotípica (Hg y Hf) en cada población, para facilitar la comparación entre los diferentes valores obtenidos con los programas de análisis.

| Población    | No. bandas   | $\%$ $\mathbf{P}^a$ | $\%$ P <sup>b</sup> | <b>POP-GENE</b> |                 | <b>AFLP-surv</b> |
|--------------|--------------|---------------------|---------------------|-----------------|-----------------|------------------|
|              | polimórficas |                     |                     | $Hg^c$          | Hf <sup>d</sup> | $Hg^e$           |
| $\bf CP$     | 61           | 70.93               | 100                 | 0.262 0.390     |                 | 0.324            |
| <b>PN</b>    | 51           | 59.30               | 97.21               | 0.232 0.342     |                 | 0.249            |
| <b>BC</b>    | 47           | 54.65               | 77.04               | 0.228 0.335     |                 | 0.307            |
| <b>CS</b>    | 48           | 55.81               | 78.64               | 0.251 0.366     |                 | 0.321            |
| <b>Media</b> | 51.75        | 60.17               | 88.22               | 0.243 0.358     |                 | 0.311            |

**Cuadro VI.** Análisis de diversidad genética con marcadores RAPDs de las cuatro poblaciones de *Pinus strobiformis*. *P* representa polimorfismo, **Hg** diversidad genotípica y **Hf** diversidad fenotípica.

a = Total de bandas; b = Total de bandas polimorficas; c = Índice de diversidad de Nei; d = Índice de diversidad de Shannon y  $e =$  Índice de diversidad de Nei con modificaciones.

El valor medio de diversidad génica en la muestra analizada fue de 0.243 y 0.311. La población de Bocoyna mostró el menor grado de diversidad tanto para  $Hg<sup>c</sup>$  (0.228) como para  $Hf^{d}$  (0.335), a pesar de que el valor de  $Hg^{e}$  no es el valor de diversidad más bajo encontrado en el total de las poblaciones estudiadas; ya que la población de Pueblo Nuevo mostró el valor más bajo (0.249). Los valores de diversidad más altos se detectaron en la población de Cerro el Potosí, con  $Hg^c = 0.262$  y  $Hf^d = 0.390$ . Prácticamente en todos los casos, las estimaciones de diversidad génica intrapoblacional fueron menores a las correspondientes de diversidad fenotípica.

#### **6.3 Diferenciación Poblacional.**

Los valores de diversidad intrapoblacional media por poblaciones revelados por cada cebador (Hpop), los valores de diversidad total (HT) y los datos obtenidos con el Coeficiente de diferenciación entre poblaciones (GST), se muestran en el **Cuadro VII**. Aunque existen acusadas diferencias entre cebadores, la mayor parte de la diversidad total se debe a diferencias entre los individuos de una misma población.

Promediando los valores obtenidos con los 13 cebadores utilizados, la proporción de diversidad fenotípica atribuible a diferencias interpoblacionales fue del 17.9%.

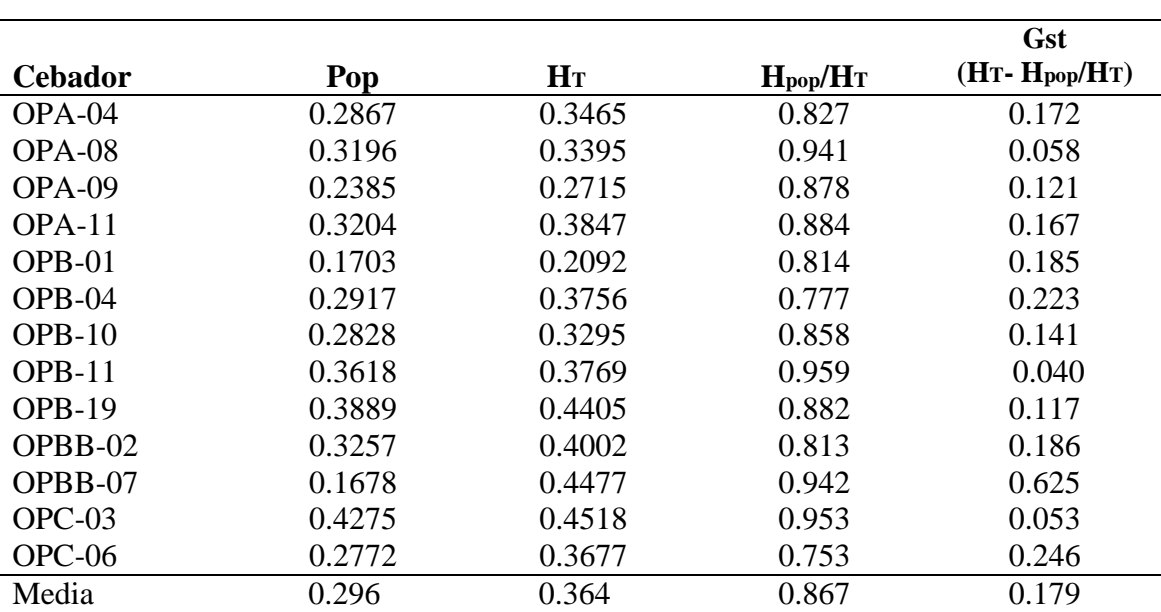

**Cuadro VII.** Análisis de **RAPDs** de la diversidad fenotípica intra e interpoblacional estimada a partir de 13 cebadores en las cuatro poblaciones analizadas y los correspondientes valores medios.

#### **6.4 Relaciones Genéticas.**

La mayor o menor proximidad genética entre las poblaciones se representa gráficamente en el dendrograma realizado a partir de la matriz de distancias genéticas de Nei (Cuadro IX, Figuras 1 y 2). Como puede observarse el análisis mostró un agrupamiento principal de tres de las cuatro poblaciones localizadas en la Sierra Madre Occidental, con Bocoyna y Cananea mostrando la mayor proximidad (0,0460 y 0,01318). La población del Cerro el Potosí localizada en la Sierra Madre Oriental, es la que presentó mayor grado de diferenciación con respecto a las otras tres poblaciones.

|     | CР            | PN                | ВC     | CS.    |
|-----|---------------|-------------------|--------|--------|
| CP  | 0.0000        |                   |        |        |
| PN. | 0.1884 0.0000 |                   |        |        |
| BC. |               | $0.2322$ $0.1591$ | 0.0000 |        |
| CS. |               | $0.2169$ $0.1287$ | 0.0939 | 0.0000 |

 **Cuadro VIII.** Matrices de distancias genéticas obtenidas con AFLPsurv 1.0.

**Cuadro IX.** Distancias genéticas de Nei (por arriba de la diagonal) y Distancias genéticas de Nei con modificaciones (por debajo de la diagonal).

| $\bf CP$ | PN     | BC     | $\mathbf{CS}$ |
|----------|--------|--------|---------------|
| 0.0000   | 0.0701 | 0.0911 | 0.1683        |
| 0.0970   | 0.0000 | 0.1059 | 0.1744        |
| 0.1282   | 0.0769 | 0.0000 | 0.1318        |
| 0.1223   | 0.0627 | 0.0460 | 0.0000        |
|          |        |        |               |

Figura 1. Dendrograma obtenido a partir de las distancias genéticas de Nei.

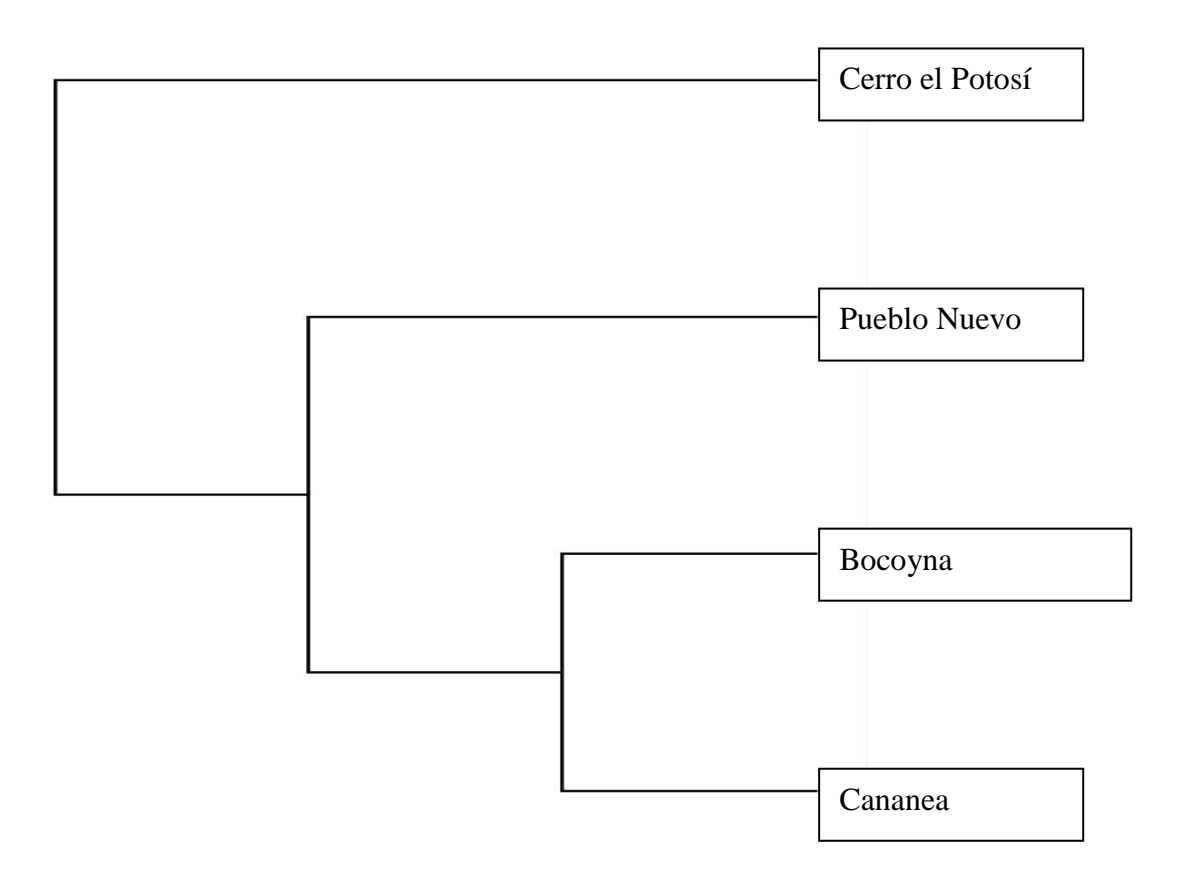

Figura 2. Árbol filogenético obtenido a partir de las distancias genéticas de Nei.

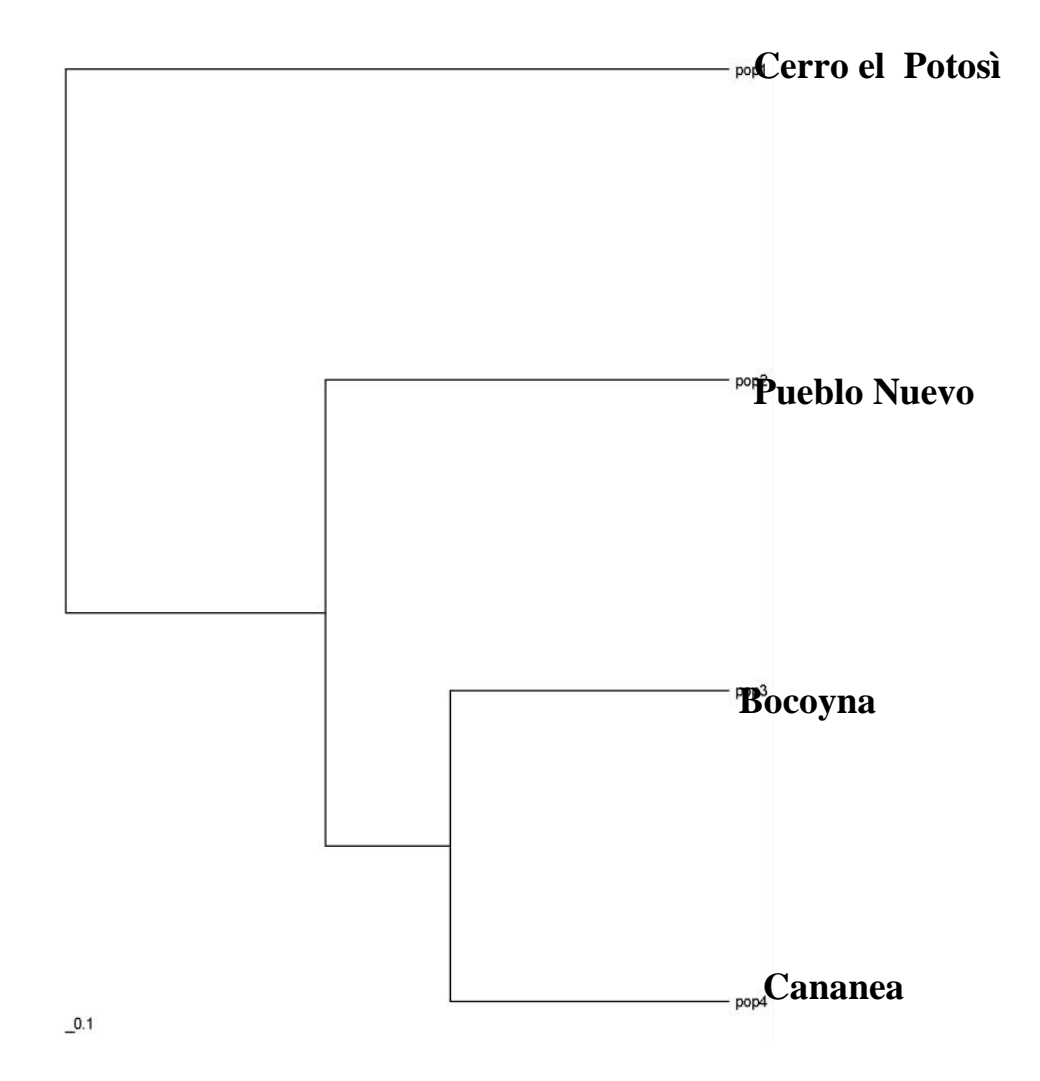

#### **7. DISCUSIÓN**

#### **7.1 Análisis de la Variación Genética. Aspectos Metodológicos**

El marcador molecular RAPDs utilizado en este trabajo presenta dos características: 1) se analiza en geles en los que aparecen múltiples marcadores por carril (sistema multilocus), y 2) es un marcado dominante. La primera característica implica que cada banda no corresponda con un único locus, ya que podrían producirse bandas de idéntico tamaño procedentes de dos loci distintos (Díaz 2001).

El tipo de herencia dominante de RAPDs ha sido confirmada de una forma directa en pinos utilizando el tejido haploide de los megagametofitos de árboles individuales. Como término medio en estos trabajos se comprueba que alrededor del 90% de los marcadores utilizados presentan segregación mendeliana, ajustándose a un patrón de un locus con dos alelos, dominante y nulo, respectivamente (Díaz 2001; Castro *et al*. 2006a).

La naturaleza dominante del marcador utilizado ha sido considerada una limitación en el análisis genético de poblaciones, principalmente lo concerniente con las estimaciones de la diferenciación genética interpoblacional. Al no poder determinarse experimentalmente la frecuencia de genotipos heterocigotos se introducen sesgos en las estimaciones de las frecuencias alélicas, reduciéndose la precisión de tales estimaciones con respecto a las obtenidas con marcadores codominantes, como isoenzimas, RFLPs o microsatélites (Lynch & Milligan, 1994; Isabel *et al.* 1999). Con marcadores dominantes, es necesario suponer que la población está en equilibrio Hardy-Weinberg para poder estimar las frecuencias alélicas. Además, se ha recomendado estudiar poblaciones sólo en equilibrio y eliminar aquellos fragmentos que se presentan en altas frecuencias en cada población (Lynch & Milligan, 1994). Sin embargo, esta estrategia elimina marcadores que podrían diferenciar poblaciones al encontrarse en diferentes frecuencias en distintas poblaciones.

Con estas consideraciones se analizaron las poblaciones de *P. strobiformis*  utilizando fenotipos y considerando exclusivamente aquellos marcadores que fueran polimórficos en toda la muestra analizada. Este último criterio, aunque sobreestima la diversidad genética intrapoblacional, resulta más adecuado cuando se trata de comparar poblaciones ya que al incluir loci monomórficos los patrones de variación serían los

mismos pero, la magnitud de las diferencias entre poblaciones se vería parcialmente enmascarada al tener que promediar por un mayor número de loci en el cálculo de las medidas de diferenciación interpoblacional. Con propósitos comparativos se calcularon igualmente los parámetros de diversidad génica intrapoblacional y diferenciación genética asumiendo poblaciones panmícticas en equilibrio. Esta suposición no parece representar un problema, dado el sistema de reproducción alógama y dispersión del polen por el viento que presentan las especies de pinos (Díaz 2001).

A partir de los análisis de diversidad fenotípica y génica realizados, se observó que las estimaciones a partir de frecuencias génicas fueron superiores a las correspondientes fenotípicas (Cuadro VI).

#### **7.2 Variación Intrapoblacional.**

El marcador RAPD resultó adecuado en la detección de variación genética en las poblaciones de *P. strobiformis* analizadas (Cuadro VI). Si se consideran los niveles de polimorfismo a partir de las bandas reveladas, el análisis mostró un menor nivel (media intrapoblacional = 60.17%), mientras que tomando en cuenta solo el total de las bandas polimorficas se detectó un nivel mayor (media intrapoblacional = 88.22%). En cuanto a las estimaciones de diversidad intrapoblacional a nivel fenotípico y génico, fueron superiores las obtenidas a nivel fenotípico (media intrapoblacional de 0.358). Las distintas estimaciones a nivel génico resultaron diferentes, siendo las realizadas con el índice de Nei con modificaciones superiores a las efectuadas con el índice de Diversidad de Shannon (0.311 y 0.243 respectivamente).

Con respecto a las diferencias en los niveles de diversidad genética mostrados por las poblaciones, las poblaciones de la Sierra Madre Occidental presentaron los niveles más bajos de diversidad genética media global. Considerando la diversidad fenotípica media, Cananea presentó un valor de 0.366; Pueblo Nuevo de 0.342; y Bocoyna de 0.335 (Cuadro VI). Sin embargo, la población de Cerro el Potosí ubicada en la Sierra Madre Oriental, presentó un valor alto de 0.390.

#### **7.3 Diferenciación Interpoblacional.**

Aunque los valores  $F_{ST}$ , y análogos, tienen un rango teórico de cero, que indicaría la no existencia de divergencia genética, a uno, que indicaría fijación de alelos alternativos en las poblaciones, el valor máximo observado es generalmente mucho menor que uno. En general, se sugiere que el rango de 0 a 0,05 indica poca diferenciación; de 0,05 a 0,15 moderada; de 0,15 a 0,25 grande y por encima de 0,25 diferenciación muy grande (Díaz 2001).

Las estimaciones de los coeficientes de diferenciación parciales  $(G<sub>ST</sub>)$  obtenidos con cada cebador en el análisis de RAPDs (Cuadro VII) muestran diferencias en los grado de variación. Los valores  $G_{ST}$  obtenidos variaron desde poca diferenciación 0.040 obtenido con el cebador OPB-11, hasta diferenciación muy alta 0.62, obtenido con el cebador OPBB-07. Los valores de diversidad observados en *P. strobiformis* (0.18) se encuentran entre los valores obtenidos con RAPDs en otros pinos. Así, niveles grandes se han descrito en *P. radiata* (0.23), *P. muricata* (0.16) y *P. radiata* (0.17); y diferenciación muy grande (0.37, 0.37. y 0.46) en *P. sylvestris*, *P. oocarpa* y *P. contorna*, respectivamente (Castro 2006).

En consecuencia, las estimaciones basadas en un pequeño número de cebadores RAPD podrían estar sesgando la estimación de diferenciación interpoblacional de una forma importante. La mayoría de los trabajos publicados en los que se utilizan RAPDs para análisis poblacionales el número de cebadores empleados es de alrededor de 10. Puesto que existe un número prácticamente ilimitado de posibles cebadores, y con el propósito de minimizar posibles sesgos, sería recomendable utilizar un mayor número de ellos, tal y como han sugerido Lynch & Milligan (1994).

#### **7.4 Relaciones Genéticas.**

El dendrograma y árbol filogenético obtenidos siguiendo el análisis génico (distancias genéticas de Nei) y el análisis fenotípico (distancias genéticas de Reynolds) muestran buena concordancia (Cuadro IX y Figuras 1 y 2). La única diferencia entre el dendograma y el árbol, es que en el primero la rama es más larga entre las poblaciones de Bocoyna y Cananea. Mientras que en el segundo; se muestra que la población de Cerro el Potosí esta más alejada, lo que implica una mayor diferenciación. La información más relevante, como se ha comentado anteriormente, es la división de las poblaciones en dos grupos: el grupo principal de las poblaciones de la Sierra Madre Occidental Norte, con Pueblo Nuevo, Bocoyna y Cananea, por un lado, y por otro la población de Cerro el Potosí localizada en la Sierra Madre Oriental.

Las estimaciones de la diversidad genética y diferenciación entre poblaciones de *P. strobiformis* deberían proporcionar una base para su conservación y mejoramiento genético. Teniendo en cuenta que una gran parte de la variación genética detectada se debe a diferencias entre individuos dentro de las poblaciones, bastaría realizar un buen muestreo en algunas de esas poblaciones para capturar la mayor parte de la variación de *P. strobiformis* en el norte de México. Sin embargo, la existencia de una significativa diferenciación entre poblaciones, principalmente entre las del agrupamiento principal, señalaría la necesidad de su mantenimiento y conservación como unidades separadas. Así, las poblaciones de la Sierra Madre Occidental, con un menor grado de diferenciación, podrían ser consideradas en su actual estado como una única población. La población de Cerro el Potosí mantiene una notable variación genética; sin embargo, presenta un alto grado de deterioro que en parte es consecuencia de una reducción en su tamaño causada por múltiples incendios ocurridos en los últimos diez años. Se espera, por tanto, que sufrirá una disminución de su diversidad genética en las próximas generaciones como consecuencia de una mayor tasa de endogamia.

Finalmente, sería necesario probar más marcadores moleculares para facilitar la toma de decisiones sobre la conservación y mejoramiento de las poblaciones de *P. strobiformis;* y su correcta ubicación taxonómica ya que un análisis reciente con marcadores RAPDs no permitió definir a *P. strobiformis* como una especie diferente a *P. ayacahuite* (Castro *et al.* 2006b)*.*

#### **8. CONCLUSIONES**

La utilización del marcador molecular dominante RAPDs, para estimar los parámetros de variabilidad y estructura genética en las poblaciones de *P. strobiformis*, permite extraer las siguientes conclusiones:

- 1. De las cuatro poblaciones; tres (Pueblo Nuevo, Bocoyna y Cananea) mostraron niveles medios de polimorfismo, diversidad fenotípica y génica. Mientras que los los niveles más altos se observaron en la población de Cerro el Potosí.
- 2. Los índices de diversidad genética de *P. strobiformis* se encuentran dentro de los valores reportados para otras especies de pinos.
- 3. El análisis de relaciones genéticas mostró que las poblaciones de *P. strobiformis* de Pueblo Nuevo, Bocoyna y Cananea presentan una diferenciación moderada. Mientras que la población del Cerro el Potosí mostró un índice de diferenciación mayor.

#### **LITERATURA CITADA**

- **Andresen JW** and RJ Steinhoff (1971) The taxonomy of *Pinus flexilis* and *P. strobiformis*. *Phytologia*, **53**, 57-70.
- **Arvizu L** (2003**)** Caracterización de marcadores RAPD en *Pinus chiapensis* y en el complejo *Pinus ayacahuite- P. strobiformis.* Tesis Licenciatura Universidad de Guadalajara, México.
- **Carvajal S** and McVaugh R (1992) *Flora Novo-Galiciana 17. Gymnosperms and Pteridophytes.* University of Michigan Herbarium, Ann Arbor, Michigan. U.S.A.
- **Castro FP** (2006) Diversidad y diferenciación genética de los pinos blancos mexicanos reveladas con marcadores RAPDs. Tesis Doctoral Universidad de Guadalajara, Mexico.
- **Castro-Félix P**, Ramos C, Pérez de la Rosa JA, Vargas G, Villalobos-Arámbula AR (2006a) Diversidad genética de *Pinus ayacahuite* utilizando marcadores RAPDs en genoma diploide y haploide. *Scientia-CUCBA*, **8** (En prensa).
- **Castro-Félix P**, Pérez de la Rosa JA, Velásquez S, Santerre A, López-Dellamary F, Villalobos-Arámbula AR (2006b) Genetic Relationships among Mexican White Pines (*Pinus*, Pinaceae) based on RAPD Markers. *Biochemical Systematic and Ecology* (Enviado).
- **Conner JK** and Hartl DL (2004) *A Primer of Ecological Genetics*. Sinauer Associates, Inc. U.S.A.
- **Díaz VM** (2001) Caracterización de la diversidad genética de poblaciones naturales de *Pinus oocarpa* de Nicaragua a través de marcadores moleculares. Tesis Doctoral. Universidad de Alcalá, España.
- **Doyle JJ,** Doyle JL (1987) A rapid DNA isolation procedure for small quantities of fresh leaf tissue. Phytochem Bull **19**,11-15.
- **Engelmann G** (1848) Sketch of the botany of Dr. Wislizenus' expedition, Appendiz to Wislizebnus. In: Wislizenus F.A, (ed.), Memoir of a tour to northern Mexico. Tippin & Streeper., pp 87-115. Washington, D. C.
- **Farjon A,** Pérez de la Rosa JA, Styles B (1997) Guía de campo de los Pinos de México y América Central. Royal Botanic Gardens, Kew. Universidad de Oxford.
- **Farjon A,** Styles B (1997) *Pinus* (Pinaceae). Flora Neotropical *Pinus* (Panacea). Monograph 75. The New Cork Botanical Garden. New York.
- **Hernández JJ** (1990) Variación genética isoenzimática en *Pinus ayacahuite* y sus dos variedades de México y Centroamérica. Tesis de Maestría. Universidad Autónoma de Chapingo, México.
- **Isabel N**, Beaulieu J, Thériault P, Bousquet J (1999) Direct evidente for biased gene diversity estimates from dominant random amplified polymorphic DNA (RAPD) fingerprinting. *Molecular Ecology* 8,477-483.
- **Karhu A** (2001) Evolution and applications of pine microsatellites. Tesis Doctoral Universidad de Oulu, Filandia.
- **Lanner RM** (1998) Seed dispersal in *Pinus*. In: *Ecology and biogeography of Pinus*, (ed, Richardson D.M. pp 281-293. Cambridge University Press, Cambridge.
- Ledig FT (1986) Heterosygosity, heterosis, and Fitness in outbreeding plants. In Soule, Conservation biology, the Science of scarcity and diversity, (ed, M. E Sunderland, Sinauer Associates, pp 77-104 Massachussetts.
- **Ledig FT** (1998) Genetic variation in *Pinus*. In: Ecology *and biogeography of pinus* (ed. Richardson D.M. pp 251-280.Cambridge University Press, Cambridge.
- **Liston A**, Robinson WA, Piñero D, Álvarez-Buylla ER (1999**)** Phylogenetics of Pinus (Pinacea) based on nuclear ribosomal DNA internal transcribed spacer region sequences. *Molecular Phylogenetic Evolution* **11**, 95-109.
- **Little EL Jr,** Critchfield WB (1969) Subdivisions of the genus *Pinus*. U. S. Forest Service Miselaneous Publications 1144, Washington, D. C., 51.
- **Lynch** and Milligan (1994) Analysis of population genetic structure with RAPD markers. *Molecular Ecology.* **3,** 91-99
- **Nei M** (1978) Estimation of average heterozygosity and genetic distance from a small number of individuals. *Genetics*, **89**, 583-590.
- **Nei M** (1987) *Molecular Evolutionary Genetics.* Colunbia University Press, New York.
- **Ouborg NJ,** Piquot Y, Van Groenendael JM (1999**)** Population genetics, molecular markers and the study of dispersal in plants. *Journal of Ecology* **87**,551-568.
- **Palomera V** (2002) Comparación de métodos de extracción de DNA en diferentes tejidos de tres especies de pinos blancos (*Pinus spp).* Tesis Licenciatura. Universidad de Guadalajara, México 42 pp.
- **Pérez de la Rosa, J.A.** 1993. Taxonomía de *Pinus ayacahuite* y *Pinus strobiformis*. Tesis Maestría. Colegio de Postgraduados, Montecillos, México.
- **Perry JP** (1991) The pines of Mexico and Central America. The Timber Press, Inc. Portland.
- **Sambrook J**, Fritsh EF, Maniatis T (1989) Molecular cloning: a laboratory manual. Cold Spring Harbor.
- **Shaw GR** (1909) The Pines of Mexico. *Journal of the Arnold Arboretum* **1**, 1-30.
- **Steinhoff RJ** & JW Andresen (1972**)** Geographic variation in *Pinus flexilis* and *Pinus strobiformis* and its bearing on their taxonomic status *Silvae Genet*. **20**,159-167.
- **Sosa P** (2001) Genes, poblaciones y especies. In: Naturaleza de las Islas Canarias. Ecologia y Conservación . Ediciones Turquesa. España.
- **Williams JGF**, Kubelik AR, Livak KJ, Rafalski JA, Tingey SV(1990**)** DNA polymorphisms amplified by arbitrary primers are useful as genetic markers. *Nucleic Acid Research* **18**, 6531-6535.
- **Wolfe AD**, Liston A (1998) Contributions of PCR- based methods to plant systematics and evolutionary biology. In:*Molecular Systematics of Plants II,* (eds. Soltis D.E., Soltis P.S., Doyle J.J., pp 43-86 Kluwe Academic Publishers. .
- Yeh *et al.* (1997) PopGene ver 1.32 Freeware Sofware for populetion genetics. Dept of Renewable Resources. University of Alberta En: www.ualberta/fyeh/index.htm.
- **Vekeman X,** Beauwens T, Lenaire M, Roldán-Ruiz I (2002) Data from amplified fragment length polymorphism (AFLP) markers show indication of size homoplasy and of a relationship between degree of homoplasy and fragment size. *Molecular Ecology* **11**, 139-151.